# **como criar conta no pixbet**

- 1. como criar conta no pixbet
- 2. como criar conta no pixbet :casa de aposta deposito minimo 1 real
- 3. como criar conta no pixbet :flamengo betfair

## **como criar conta no pixbet**

#### Resumo:

**como criar conta no pixbet : Bem-vindo ao estádio das apostas em centrovet-al.com.br! Inscreva-se agora e ganhe um bônus para apostar nos seus jogos favoritos!**  contente:

## **como criar conta no pixbet**

Tudo o que você precisa saber para baixar e usar o aplicativo móvel da Pixbet em como criar conta no pixbet seu celular!

#### **como criar conta no pixbet**

Para começar, acesse o site da [bep bep casino](/bep-bep-casino-2024-07-19-id-7908.html) em como criar conta no pixbet seu navegador móvel.

## **2. Faça o Cadastro**

Caso não tenha uma conta, clique em como criar conta no pixbet "Registro" e preencha o formulário com seus dados pessoais. Confirme seu e-mail e complete o processo de cadastro.

## **3. Realize o Login na Sua Conta**

Após o cadastro, acesse como criar conta no pixbet conta através do botão "Login" e insira suas credenciais.

## **4. Desça até o Rodapé da Página**

No rodapé da página, encontre a seção "Aplicativo" e clique em como criar conta no pixbet "Baixar aplicativo" para iniciar o download.

## **5. Faça Download do Pixbet APK**

Em seguida, será solicitada a permissão para download de arquivos externos. Conceda a permissão e aguarde o fim do download do aplicativo no formato "APK".

## **6. Instale no Seu Dispositivo**

Após o download, localize o arquivo baixado e clique sobre ele para instalar o aplicativo. Caso

seja solicitado, conceda as permissões necessárias.

## **7. Acesse a Pixbet App**

Após a instalação, encontre o aplicativo na tela inicial ou na lista de aplicativos e clique sobre ele para abrir.

## **Requisitos de Sistema**

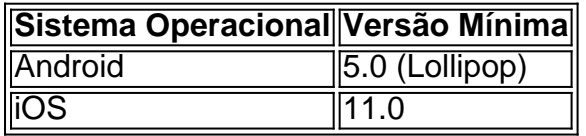

## **Como Ganhar com a Pixbet App**

A Pixbet é uma casa de apostas online que oferece inúmeras opções de apostas esportivas e cassino. Para começar a ganhar dinheiro, é necessário realizar apostas nos eventos oferecidos e acertá-los. Consulte nossos outros artigos sobre como fazer apostas personalizadas e quais são os melhores jogos no cassino da Pixbet.

#### [sportingbet deposito](https://www.dimen.com.br/sportingbet-deposito-2024-07-19-id-46490.pdf)

#### Como ganhar dinheiro com a Pixbet?

Você está curioso sobre como o recurso de saque funciona na Pixbet? Bem, você veio ao lugar certo! Neste artigo explicaremos tudo que precisa saber acerca desta característica inovadora e a forma com ela pode ajudá-lo(a) no máximo. Continue lendo para descobrir mais!! O que é o Cash Out?

#### O Cash out é um recurso oferecido pela Pixbet que permite vender suas apostas para outros jogadores antes do evento em como criar conta no pixbet qual você está conndo ter terminado. Isso significa, portanto lock in a profit or minimiz youra perdas before the event is find (Você pode bloquear lucros) Este característica estará disponível tanto nas únicas quanto no acumuladores de jogos; caberá ao jogador decidir se deseja sacas total como parcialmente os ganhos obtidos com ele).

#### Como funciona o Cash Out?

Para usar o recurso de saque, basta ir para a seção "Minhas apostas" da como criar conta no pixbet conta Pixbet e procurar pelo botão "Cash Out" ao lado das suas probabilidade Ativas. Clique neste Botão nico que você verá como ganhar dinheiro com isso Você pode optar por sacar total ou parcialmente dependendo do seu favorito Tenha em como criar conta no pixbet mente: O valor recebido dependerá dos valores atuais (odd)

Benefícios de retirar dinheiro

Existem vários benefícios em como criar conta no pixbet usar o recurso de saque na Pixbet. Por um lado, ele permite que você bloqueie lucro antes do evento terminar Isso significa isso mesmo se como criar conta no pixbet aposta não ganhar ainda assim irá embora com alguns ganhos Além disso a retirada pode ajudá-lo minimizar suas perdas caso esteja preocupado porque ela talvez nunca tenha chegado ao fim - esse fator é especialmente útil para jogadas acumuladas onde até uma perda poderá resultar numa grande quantidade

#### Exemplo de Cash Out

Digamos que você tenha apostado R\$100 em como criar conta no pixbet uma partida de futebol, e as probabilidades atuais são 2.00. Se optar por sacar totalmente o dinheiro do jogo receberá 80 dólares; no entanto se quiser apenas retirar parcialmente os fundos da bola pode escolher recebendo 50 euros para deixar na como criar conta no pixbet conta a quantia restante dos restantes US\$50!

Dicas para usar o dinheiro fora

Aqui estão algumas dicas para ajudá-lo a aproveitar ao máximo o recurso de saque na Pixbet: Fique de olho nas probabilidades: O valor que você receberá do saque dependerá das chances atuais. Mantenha um olhar sobre as odd, e dinheiro para fora quando eles estão a seu favor! Não espere muito tempo: Se você esperar demais para sacar, pode perder a oportunidade. Tente retirar o dinheiro quando as probabilidades estiverem em como criar conta no pixbet seu favor elas podem não ficar assim por longo período de vida!

Considere o saque parcial: Se você não tiver certeza se como criar conta no pixbet aposta vai passar, considere a retirada de dinheiro parcialmente. Desta forma ainda pode bloquear um lucro enquanto deixa algumas das suas pros na mesa!

Conclusão

O recurso de saque na Pixbet é uma maneira inovadora para maximizar seus lucros e minimizando suas perdas. Ao entender como funciona, você pode aumentar as chances do sucesso Estrategicamente; Lembre-se que fique atento às probabilidades: não spere muito tempo!

## **como criar conta no pixbet :casa de aposta deposito minimo 1 real**

Quantos saques por dia pode fazer no Pixbet?

O saque máximo no Pixbet, via Pix, é de R\$ 10.000 por transação, ou, a

a 24 horas. Isso porque, cada cliente pode fazer 1 retirada por

Descubra as melhores odds e promoções em como criar conta no pixbet esportes, cassino e muito mais na Bet365. Cadastre-se agora mesmo e aproveite!

Se você é apaixonado por apostas esportivas, cassino ou poker, a Bet365 é o lugar certo para você. Com uma plataforma segura e confiável, a Bet365 oferece as melhores odds do mercado, além de diversas promoções e bônus para você aumentar seus ganhos.Neste artigo, vamos apresentar as principais vantagens de apostar na Bet365 e como aproveitar ao máximo os recursos disponíveis. Continue lendo e descubra por que a Bet365 é a escolha número 1 entre os apostadores do mundo todo.

pergunta: Quais são as vantagens de apostar na Bet365?

resposta: A Bet365 oferece diversas vantagens para os seus usuários, como odds competitivas, uma ampla variedade de mercados, plataforma segura e confiável, atendimento ao cliente responsivo e bônus e promoções exclusivas.

## **como criar conta no pixbet :flamengo betfair**

Dezenas de trabalhadores estrangeiros como criar conta no pixbet assistência social no Reino Unido dizem que enfrentaram exploração financeira, pagando milhares para garantir empregos a tempo inteiro e muitas vezes encontrando pouco ou nenhum trabalho disponível quando chegam. Especialistas dizem que o número de casos desse tipo aumentou nos últimos anos depois do governo ter relaxado a ajuda ao trabalho, na tentativa para resolver escassez crônica da equipe. O quê está acontecendo e por qual motivo?

Por que tantas pessoas chegam com vistos de assistência?

O trabalho de cuidados sempre foi difícil para recrutar trabalhadores. Longas horas, trabalhos duros e salários relativamente baixos significaram que o setor teve taxas mais altas como criar conta no pixbet termos da vaga do pessoal no turnover dos funcionários quando comparado com a economia como um todo

A combinação de controles pós-Brexit e resignações da equipe durante a pandemia Covid deixou as coisas piores do que nunca. Em 2024-24 havia 160 mil vagas, segundo o Skills for Care (Sabilidade para Cuidados), instituição beneficente cuja projeção é criar mais 480 000 empregos

#### no setor até 2035

Em resposta, o governo adicionou trabalho de cuidados à lista da falta ocupação do país – a Lista Oficial dos Empregos considerados difíceis para preencher - tornando mais fácil aos empregadores trazer pessoas vindas no exterior.

O limite salarial é menor do que para outras rotas de visto no Reino Unido, e uma empresa pode se registrar com o Ministério da Saúde antes das emissões dos certificados patrocínios a fim trazer profissionais qualificados à saúde. Para ser elegível ao licenciamento Uma companhia deve estar regulamentada pela Comissão Qualidade Cuidados (CCA) não podendo ter tido como criar conta no pixbet licença revogada nos últimos 12 meses;

Por que esse sistema é problemático?

Certificados de patrocínio são usados principalmente por empresas como criar conta no pixbet setores altamente qualificados, como tecnologia e consultoria. Eles podem ser emitidos facilmente ou nos sectores onde os trabalhadores não correm o risco das condições laborais exploradoras que funcionam amplamente no sistema nico

O setor de cuidados, no entanto care está cheio dos trabalhadores mal pagos que são vulneráveis à exploração e assim a facilidade da emissão certificados torna-se uma obrigação. Além disso o Ministério do Interior parece não ter os recursos para monitorar adequadamente empregadores Um relatório recente por David Neal (ex inspetor chefe das fronteiras) descobriu um oficial responsável pela conformidade com cada 1.600 funcionários licenciados como criar conta no pixbet patrocinar migrantes empregados pelo departamento

O que os trabalhadores migrantes disseram?

Quase todos os trabalhadores de cuidados com a qual o Guardian falou tinham tido essa mesma história. Eles disseram que pagaram milhares e milhões aos agentes imigratórios para garantir um visto, trabalhar no Reino Unido apenas pelo trabalho listado como criar conta no pixbet seu certificado nunca se materializarem;

Alguns agentes foram acusados de usar profissionais como trabalhadores mal pagos que faziam trabalhos desde a limpeza até à condução.

O que os trabalhadores podem fazer?

Os vistos de trabalhador para trabalhadores permitem que os titulares trabalhem por mais 20 horas semanais como criar conta no pixbet outro empregador, mas isso deve aumentar seu emprego regular e não substituí-lo.

Os trabalhadores podem deixar o empregador, mas isso pode colocar seu status de imigração como criar conta no pixbet risco. Eles são permitidos 60 dias depois que deixam um patrocinador para encontrar outro o qual os especialistas dizem não ser tempo suficiente pra muitas pessoas acharem trabalho alternativo."

Author: centrovet-al.com.br Subject: como criar conta no pixbet Keywords: como criar conta no pixbet Update: 2024/7/19 16:23:32